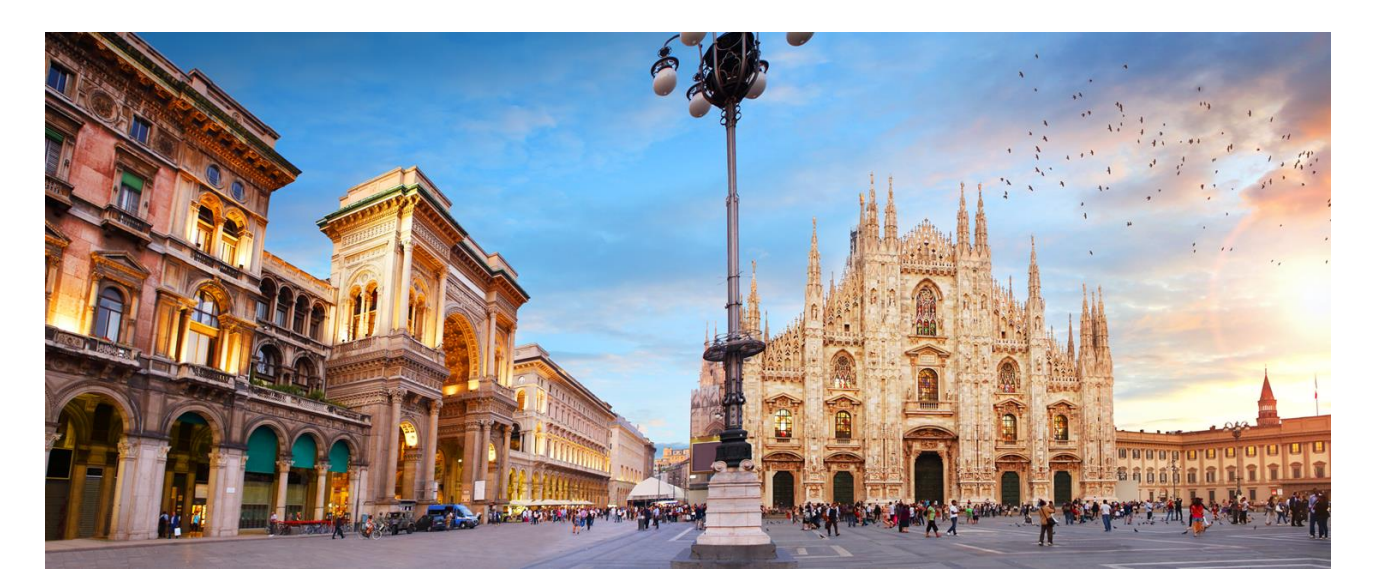

INTERNAL

# **SAP Ariba Sourcing integration with SAP S/4HANA**

Pre-packaged Cloud Integration content Setup instructions

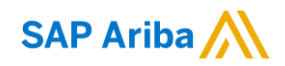

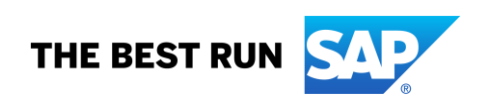

## **TABLE OF CONTENTS**

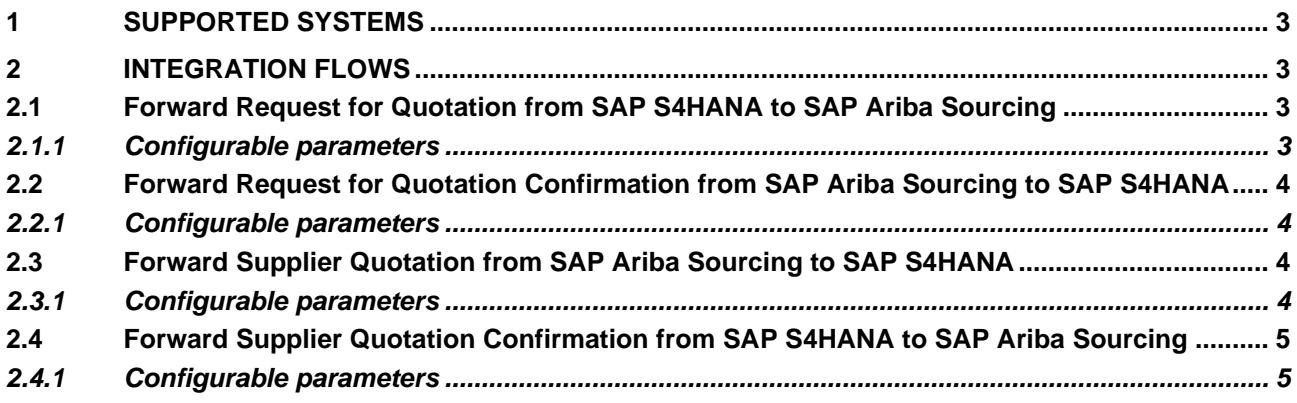

SAP S/4HANA and SAP S/4HANA Cloud can send Request for Quotation (RFQ) documents for execution to SAP Ariba Sourcing, and can receive the awarded supplier quotes either as a Purchase Order or a Contract document with line item pricing information.

## <span id="page-2-0"></span>**1 SUPPORTED SYSTEMS**

The package supports RFQ and Quote integration from SAP S/4HANA 1809, 1909, 2020 to SAP Ariba Sourcing via 2 iFlows.

When used with SAP S/4HANA Cloud the package also offers support for RFQ Confirmation and Quote Confirmation messages, via 2 additional iFlows for a total of 4.

## <span id="page-2-1"></span>**2 INTEGRATION FLOWS**

Due to the nature of the APIs exposed by both SAP Ariba Sourcing and SAP S/4HANA, all iFlows perform a simple pass-through of SOAP messages via HTTP adapters, allowing transfer of the headers *Content-Type* and *Accept*.

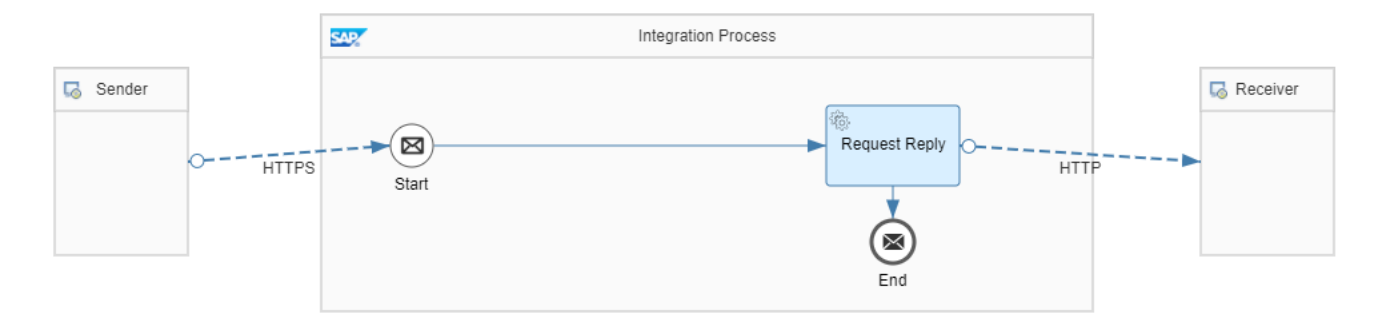

## <span id="page-2-2"></span>**2.1 Forward Request for Quotation from SAP S4HANA to SAP Ariba Sourcing**

## <span id="page-2-3"></span>*2.1.1 Configurable parameters*

The details required to configure this flow are:

- Ariba Credentials: the username and password configured in SAP Ariba Buying on the Endpoint assigned to this WebService
- Ariba Service Hostname and Port: depending on the datacenter where your SAP Ariba solution runs, the hostname varies. It can be retrieved from the browser while connected to it, or from the Endpoint Configuration section while enabling WebServices. Add after it explicitly port 443, ex: s1-integration.ariba.com:443
- Realm ID: your SAP Ariba solution tenant ID. It can be retrieved from the login URL used to connect to the application:
	- o http://*realmID*.sourcing.ariba.com
	- o https://s1.ariba.com/Sourcing/main/?realm=*realmID*

### <span id="page-3-0"></span>**2.2 Forward Request for Quotation Confirmation from SAP Ariba Sourcing to SAP S4HANA**

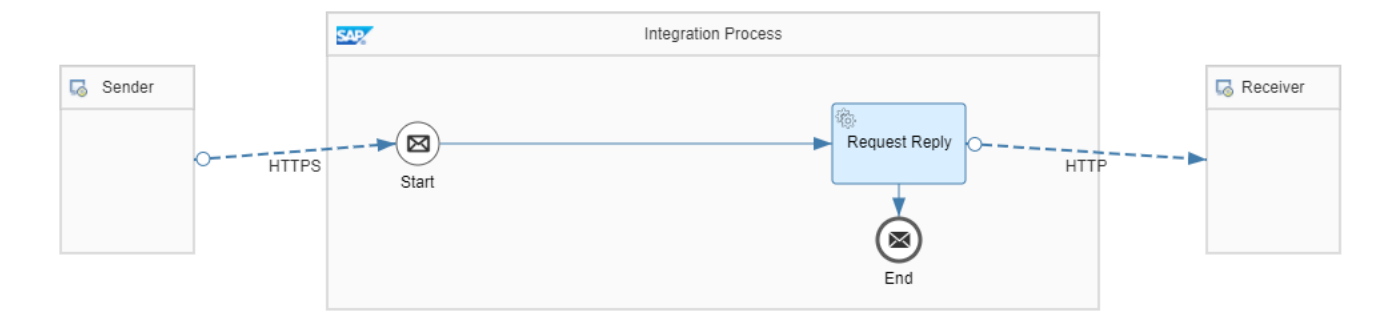

#### <span id="page-3-1"></span>*2.2.1 Configurable parameters*

The details required to configure this flow are:

- S/4HANA Business System (used to allow multiple copies of the integration package to be deployed on the same tenant)
- S/4HANA protocol: "http" for SAP S/4HANA OnPremise systems, "https" for SAP S/4HANA Cloud
- S/4HANA hostname and port (API endpoint in case of SAP S/4HANA Cloud, and Virtual Hostname in case of connection through SAP Cloud Connector)
- S/4HANA Service Path (the default value corresponds to the path exposed by S/4HANA Cloud)
- S/4HANA Client (100 in case of S/4HANA Cloud)
- S/4HANA Proxy Type (Internet or OnPremise)
- Location ID (only in case of Proxy Type: OnPremise)
- S/4HANA Credential Type (Basic or Client Certificate)
- S/4HANA Credentials (name of the credential object deployed in CI as Security Material)

#### <span id="page-3-2"></span>**2.3 Forward Supplier Quotation from SAP Ariba Sourcing to SAP S4HANA**

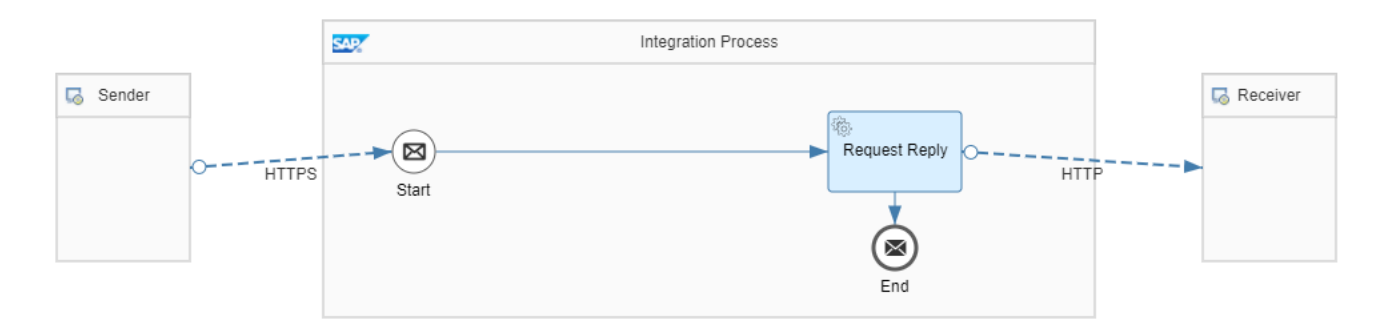

#### <span id="page-3-3"></span>*2.3.1 Configurable parameters*

The details required to configure this flow are:

- S/4HANA Business System
- S/4HANA protocol
- S/4HANA hostname and port
- S/4HANA Service Path
- S/4HANA Client
- S/4HANA Proxy Type
- Location ID (only in case of Proxy Type: OnPremise)
- S/4HANA Credential Type
- S/4HANA Credentials

## <span id="page-4-0"></span>**2.4 Forward Supplier Quotation Confirmation from SAP S4HANA to SAP Ariba Sourcing**

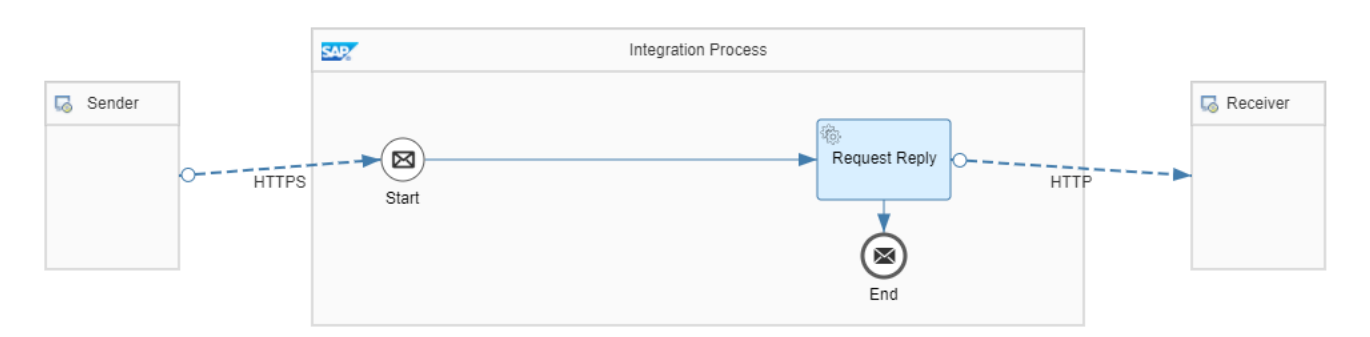

## <span id="page-4-1"></span>*2.4.1 Configurable parameters*

The details required to configure this flow are:

- Ariba Credentials
- Ariba Service Hostname and Port
- Realm ID

#### **www.sap.com/contactsap**

© 2018 SAP SE or an SAP affiliate company. All rights reserved.<br>No part of this publication may be reproduced or transmitted in any form or for any purpose without the express permission of SAP SE or an SAP affiliate compa

The information contained herein may be changed without prior notice. Some software products marketed by SAP SE and its distributors contain proprietary software components of other software vendors.<br>National product speci

These materials are provided by SAP SE or an SAP affiliate company for informational purposes only, without representation or warranty of any kind, and SAP or its affiliated companies shall not be liable<br>for errors or omis

In particular, SAP SE or its affiliated companies have no obligation to pursue any course of business outlined in this document or any related presentation, or to develop or release any functionality are<br>all subject to cha cautioned not to place undue reliance on these forward-looking statements, and they should not be relied upon in making purchasing decisions.

SAP and other SAP products and services mentioned herein as well as their respective logos are trademarks or registered trademarks of SAP SE (or an SAP affiliate company) in Germany and other<br>countries. All other product a

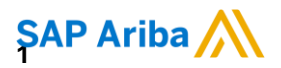

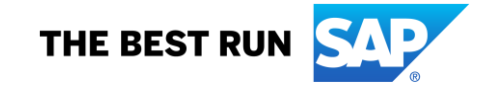